## **The Stack Method™** Gmail Search Operators

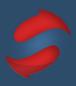

The following information will help you effectively search for content in Gmail. Use the Search operators by plugging the terms described below into the search field within Gmail.

| What you can search by                                                                                                    | Search Operator & Example                                                              |
|----------------------------------------------------------------------------------------------------|----------------------------------------------------------------------------------------|
| Specify the sender                                                                                                    | From:<br>Example: from:amy                                                             |
| Specify a recipient                                                                                                    | To:<br>Example: to:david                                                               |
| Specify a recipient who received a copy                                                                                                    | Cc:<br>Bcc:<br>Example: cc:david                                                       |
| Words in the subject line                                                                                                    | Subject:<br>Example: cc:david                                                          |
| Messages that match multiple terms                                                                                                    | OR or { } Example: from:amy OR from:david Example: {from:amy from:avid}                |
| Remove messages from your results                                                                                                    | -<br>Example: dinner -movie                                                            |
| Find messages with words near each other. Use the number to say how many words apart the words can be Add quotes to find messages in which the word you put first stays first. | AROUND Example: holiday AROUND 10 vacation Example: "secret AROUND 25 birthday"        |
| Messages that have a certain label                                                                                                    | Label:<br>Example: label:friends                                                       |
| Messages that have an attachment                                                                                                    | Has:attachment<br>Example: has:attachment                                              |
| Messages that have a Google Drive, Docs, Sheets, or Slides attachment or link                                                                                                  | Has:drive<br>Has:document<br>Has:spreadsheet<br>Has:presentation<br>Example: has:drive |
| Messages that have a Youtube video                                                                                                    | Has:youtube<br>Example: has:youtube                                                    |
| Messages from a mailing list                                                                                                    | List: Example: list: <u>info@doublegemini.com</u>                                      |

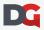

## **The Stack Method**™ Gmail Search Operators

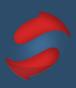

| What you can search by                                                                       | Search Operator & Example                                                                                                    |
|----------------------------------------------------------------------------------------------|----------------------------------------------------------------------------------------------------|
| Attachments with a certain name or file type                                                 | Filename:<br>Example: filename:pdf<br>Example: filename:homework.txt                                                                   |
| Search for an exact word or phrase                                                           | " "<br>Example: "dinner and movie tonight"                                                                                             |
| Group multiple search terms together                                                         | ( ) Example: subject:(dinner movie)                                                                                                    |
| Messages in any folder, including Spam and Trash                                             | In:anywhere<br>Example: in:anywhere movie                                                                                              |
| Search for messages that are marked as important                                             | In:important<br>Label:important<br>Example: is:important                                                                               |
| Starred, snoozed, unread, or read messages                                                   | Is:starred Is:snoozed Is:unread Is:read Example: is:read is:starred                                                                    |
| Messages that include an icon of a certain color                                             | Has:yellow-star<br>Has:blue-info<br>Example: has:purple-star                                                                           |
| Recipients in the cc or bcc field                                                            | Cc: Bcc: Example: cc:david Note: You can't find messages that you received on bcc.                                                     |
| Search for messages sent during a certain time period                                        | After: Before: Older: Newer: Example: after:2004/04/16 Example: after:04/16/2004 Example: before:2004/04/18 Example: before:04/18/2004 |
| Search for messages older or newer than a time period using d (day), m (month), and y (year) | older_than:<br>newer_than:<br>Example: newer_than:2d                                                                                   |

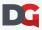

## **The Stack Method**™ Gmail Search Operators

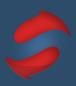

| What you can search by                                  | Search Operator & Example                                                                                                    |
|---------------------------------------------------------|----------------------------------------------------------------------------------------------------|
| Classic Hangouts messages                               | Is:chat<br>Example: is:chat movie                                                                                                    |
| Search by email for delivered messages                  | Deliveredto: Example: deliveredto:prasanth@doublegemini.com                                                                                              |
| Messages in a certain category                          | Category:primary Category:social Category:promotions Category:updates Category:forums Category:reservations Category purchases Example: category:updates |
| Messages larger or smaller than a certain size in bytes | Larger:<br>Smaller:<br>Example: larger:10M                                                                                                    |
| Results that match a word exactly                       | +<br>Example: +unicorn                                                                                                    |
| Messages with a certain message-id header               | Rfc822msgid:<br>Example:<br>rfc822msgid: <u>200503292@doublegemini.com</u>                                                                               |
| Messages that have or don't have a label                | Has:userlabels Has:nouserlabels Example: has:nouserlabels Note: Labels are only added to a message and not an entire conversation.                       |

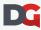